Forth: introduction Brique ASC

> Samuel Tardieu sam@rfc1149.net

École Nationale Supérieure des Télécommunications

<span id="page-0-0"></span>画

イロト イ部 トイミト イミト

Le langage Forth sera utilisé à plusieurs endroits de ce cours. Ses caractéristiques les plus intéressantes seront pour nous :

- Modèle d'interaction, interprétation et compilation original
- Absence de grammaire
- **•** Piles multiples
- Récursion terminale facile à implémenter
- **•** Machines virtuelles

ミドイミドー

- Ce cours n'est pas un cours de langage Forth
- **Certains raccourcis seront effectués**
- On ne vous demandera pas de construire votre propre système Forth (bien que cela soit facile, amusant et enrichissant)
- Mélange un interpréteur et un compilateur
- Chaque nouveau **mot** (équivalent d'une fonction en Forth) est compilé immédiatement et devient instantanément disponible
- Les mots sont séparés par un blanc ou un retour à la ligne
- Un dictionnaire contient l'adresse du code de chaque mot
- Une pile de données sert à passer les paramètres entre les mots

En Forth, chaque mot manipule les objets au sommet de la pile (de données). Certaines opérations manipulent la pile.

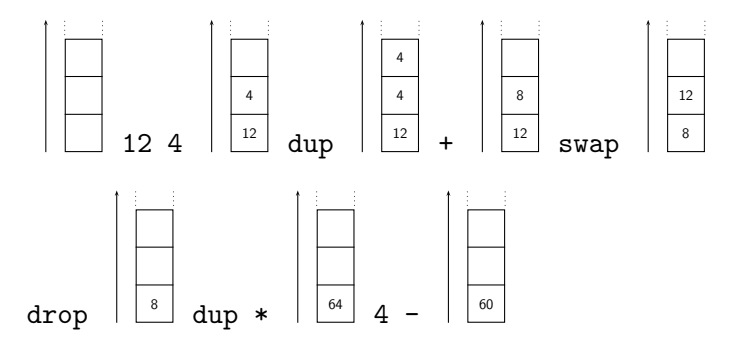

- Définition d'un mot carre qui élève au carré
	- : carre dup \* ;
- Définition d'un mot cube qui élève au cube
	- : cube dup carre \* ;
- La phrase suivante affiche 27 3 cube .
- **Note :** seul le haut de la pile est important

э

化重复 化重变

Forth dispose de deux modes. Le cœur lit un mot, puis agit.

- **Interprétation :** c'est le mode par défaut; tout mot qui est tapé est exécuté, tout nombre est placé sur la pile
- **Compilation :** chaque mot ajoute un appel à ce mot dans la compilation courante, chaque nombre génère le code nécessaire pour placer ce nombre sur la pile
- : toto démarre la génération du mot toto
- ; termine la compilation du mot courant
- : carre dup \* ; génère en mémoire, à une adresse libre *A*, l'équivalent de
	- call dup call mult ret

et rajoute une entrée dans le dictionnaire pour carre pointant sur l'adresse *A*.

 $\triangleright$  and  $\exists$   $\triangleright$  and

- Parseur simplissime (blanc ou retour-chariot)
- **•** Interpréteur simplissime
- Compilateur simplissime (un système Forth complet tient typiquement en quelques Ko)
- Code très compact
	- La pile de données permet de ne pas gérer le passage de paramètres
	- Un mot machine par mot appelé
- <span id="page-8-0"></span>Pas d'allocation de registres